## Procedure for opening an Integrated Bank Account and Consolidated Investment Account

## **Procedure of New Customer Account Opening**

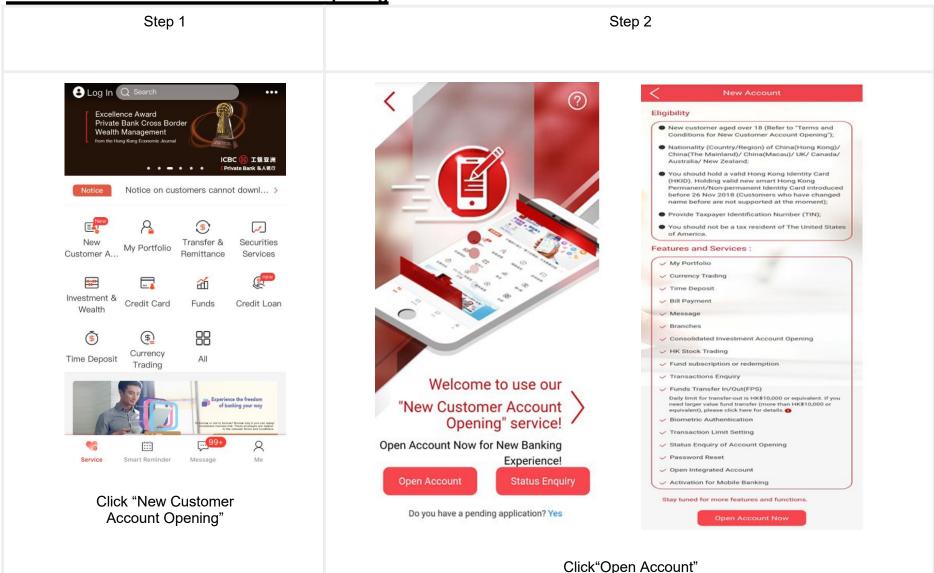

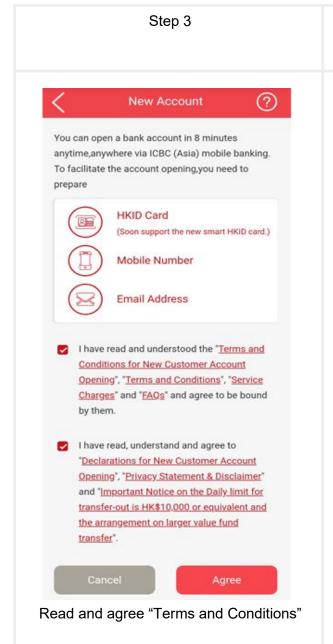

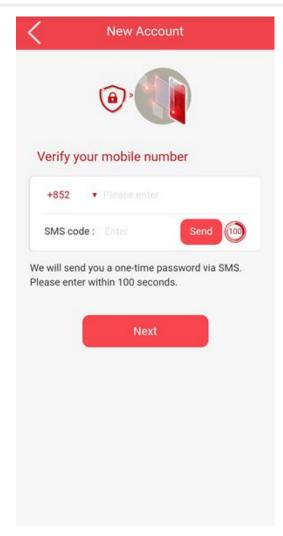

Step 4

Enter your mobile number and tap "Send", enter the SMS One Time Password

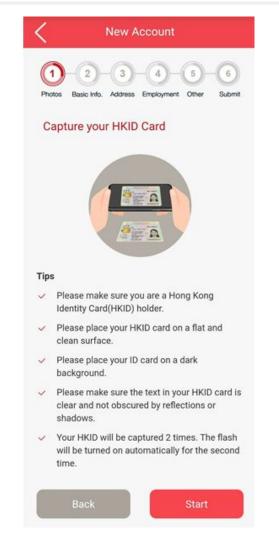

Step 5

Read the tips and follow the instructions to upload your HKID card image

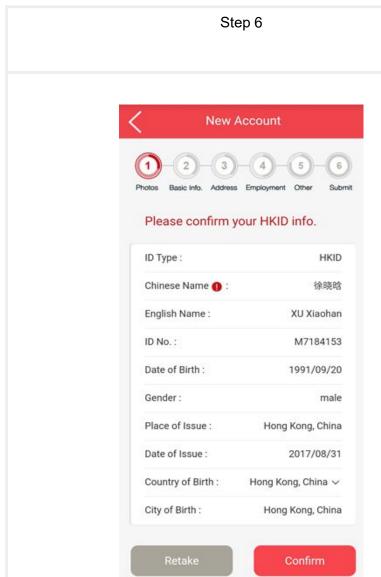

Verify the captured HKID information

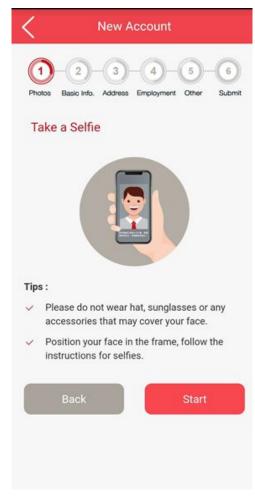

Step 7

Follow instructions to take a selfie

#### Step 8a (Hong Kong Permanent Residents)

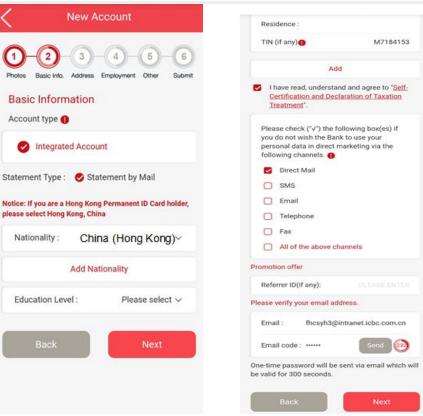

Hong Kong Permanent Residents' Nationality is China(Hong Kong), and need to input your personal information

#### Step 8b (Hong KongNon-permanent residents)

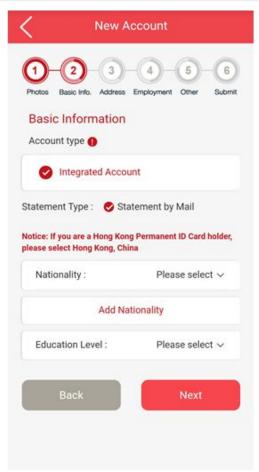

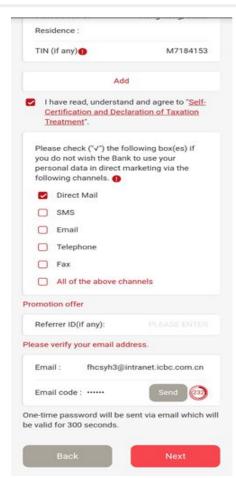

Non-permanent residents need to choose the Nationality, and input the TIN

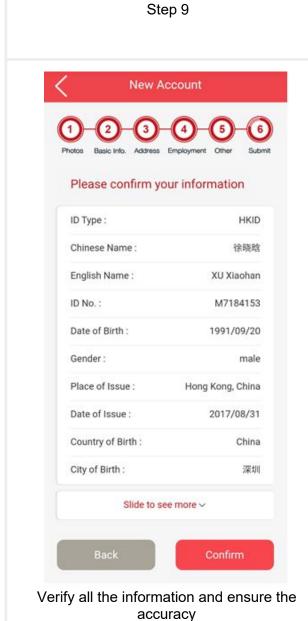

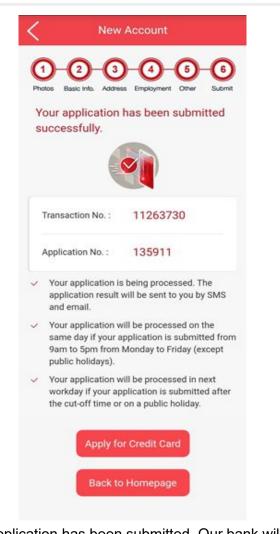

Step 10

Application has been submitted. Our bank will notify you the account opening result in one working day by SMS and Email.

## **Re-submission Application**

The Customer's information will be automatically saved during the application process. Customers can resubmit the application any time within 30 days.

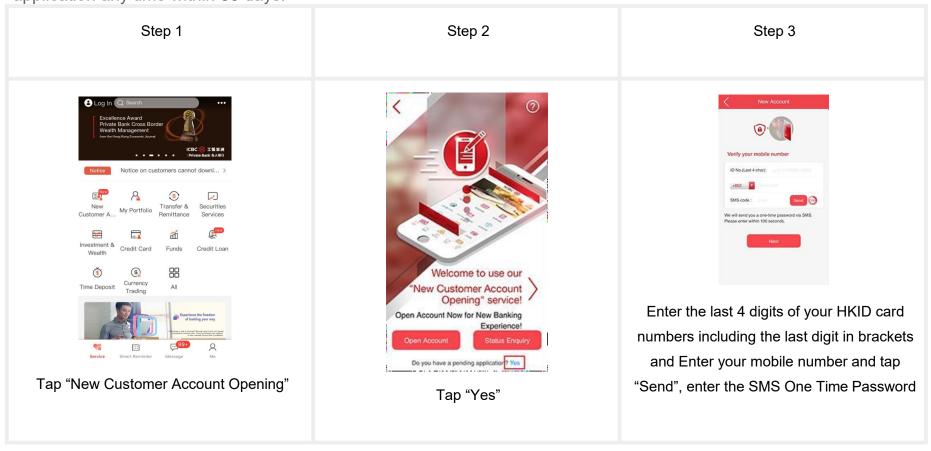

**Application Status Enquiry** 

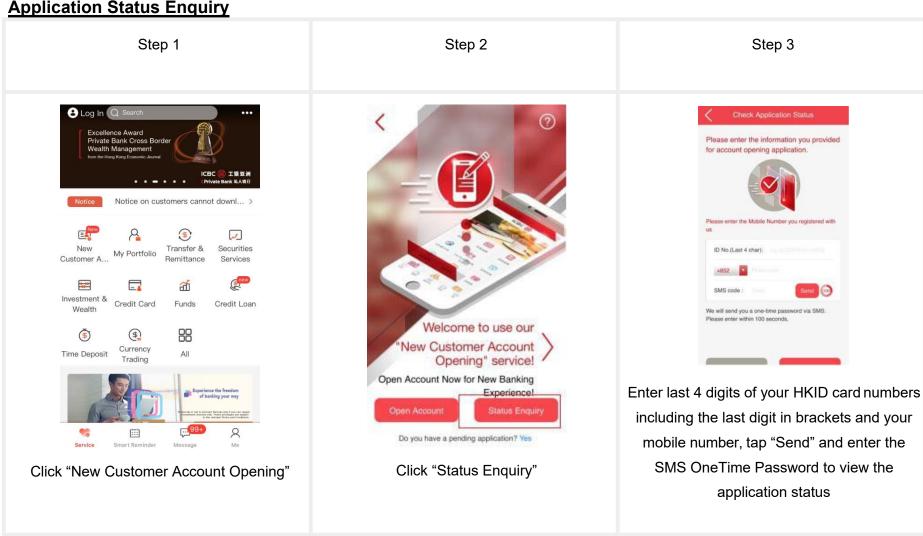

## **Open a Consolidated Investment Account**

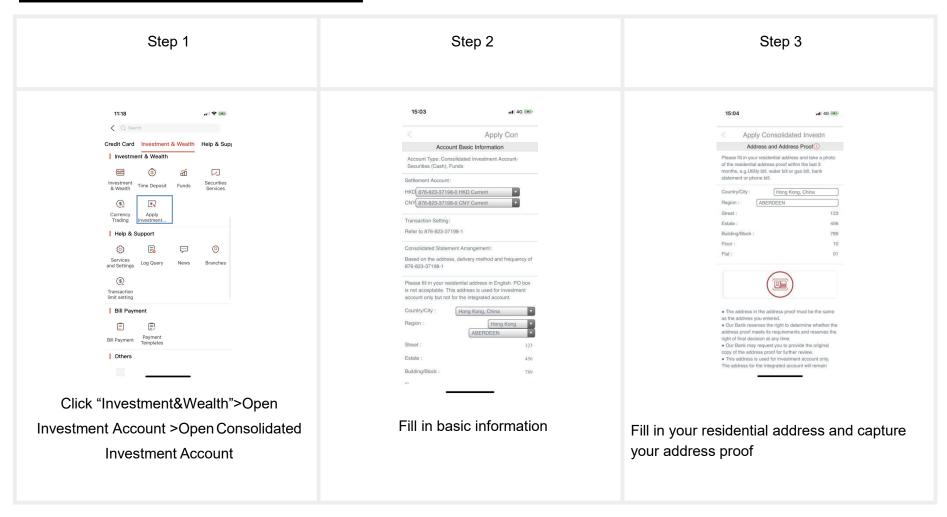

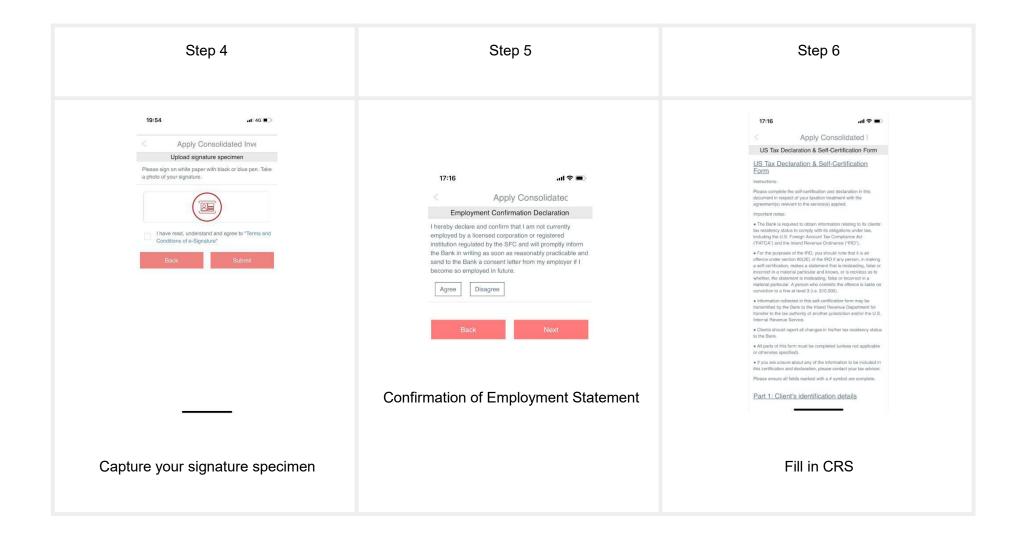

#### Step 7 Step 8 17:17 14:29 atl 4G Apply Consolidated II Confirmation < ent Account Consolidated Investment Type Funds, Bonds & other For details of relevant Terms & Conditions, please click on the following: **Banking Services** Refer to 861-328-19701-2 Risk Disclosure Statements Based on the address, delivery method and frequency of 861-Consolidated Privacy Statement & Disclaimer Register e-Statement Customer Declaration Settlement Account 861-328-19701-2 Customer Declaration Registered Mailing For enquiries about the relevant fees and charges of Investment Services, please visit our website www.icbcasia.com >>Service Charges>>General NEW TERRITORITIES I have read and accepted all Terms and Conditions Hong Kong, China and Declarations above. Consolidated Investment Account- Funds, Bonds & Mobile Number other Structured Products is not a protected deposit Email Address fhc\*\*\*\*@intranet.icbc.com.cn and is not protected by the Deposit Protection Scheme in Hong Kong. I acknowledged and confirmed that the RiskDisclosure Statements was provided in a Language language of my choice. By Mail I was invited to read the Risk Disclosure Statements, to ask questions and take independent advice if I wish. Confirmation Page. Submit Consolidated Confirm the terms and conditions and Investment Account Application. We will declarations approve your application within 2 working days through SMS/Email.

# **Investment Account Application Status**

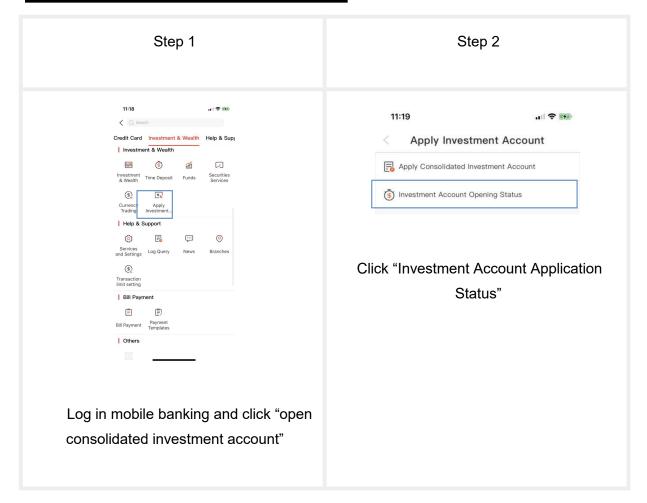